## **Web Sample Test**

*Multiple Choice Answers and Explanations*

## **Questions 1 – 10**

*Parramatta Education Centre © Samuel Davis 2006*

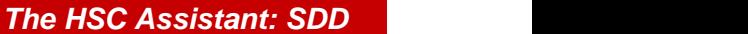

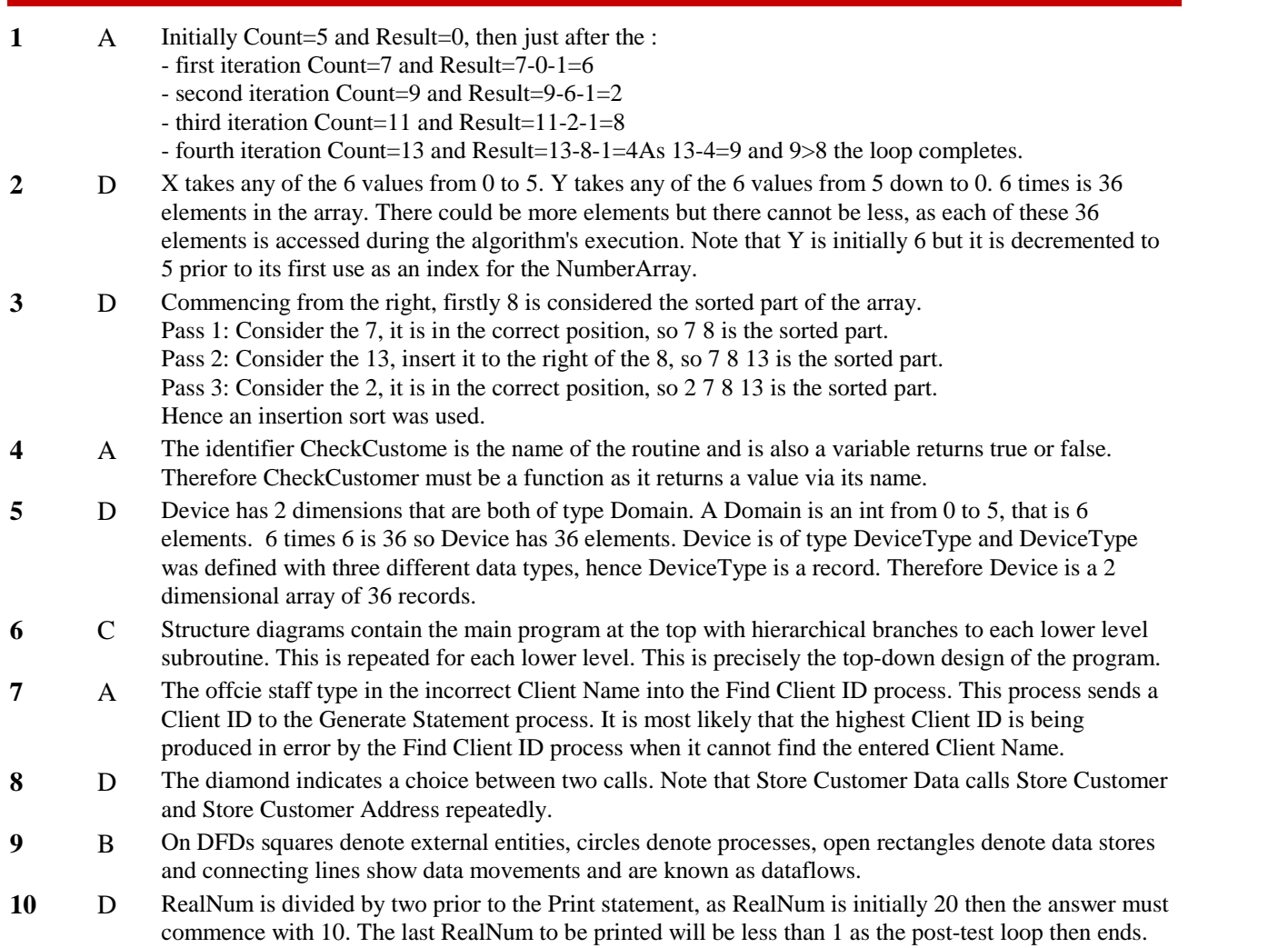